## SAP ABAP table /BEV3/CHTAV\_KND {Generated Table for View}

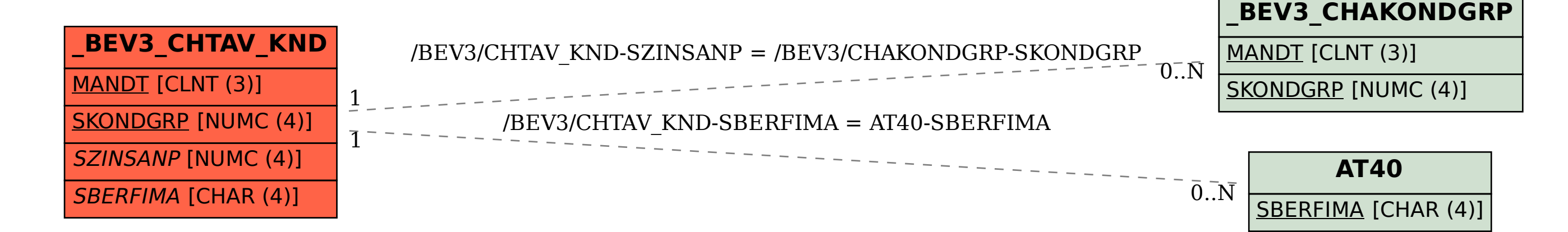